## **ΗΛΕΚΤΡΟΜΑΓΝΗΤΙΣΜΟΣ**

## **ΦΥΛΛΟ ΕΡΓΑΣΙΑΣ ΜΕ ΧΡΗΣΗ PhET**

**1.** Ξεκινήστε την εφαρμογή PhET «Εργαστήριο Ηλεκτρομαγνητισμού Faraday» από την καρτέλα «Ραβδόμορφος Μαγνήτης» με προβολή μόνο της πυξίδας.

**2.** Σας δίνεται ένα σκίτσο με το μαγνήτη και κάποιες θέσεις γύρω από αυτόν.

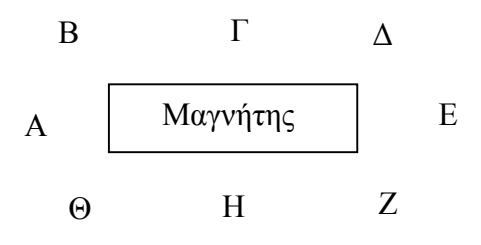

Μετακινήστε κατά σειρά την πυξίδα στις θέσεις Α, Β, Γ, Δ. Καταγράψτε τις παρατηρήσεις σας και δώστε μία εξήγηση.

 ………………………………………………………………………………………… ………………………………………………………………………………………… …………………………………………………………………………………………

**3.** Σχεδιάστε πάνω στο προηγούμενο σκίτσο τη μορφή που νομίζετε ότι θα έχει η πυξίδα αν μετακινηθεί στις θέσεις Ε,Ζ,Η,Θ. Στη συνέχεια μετακινήστε την πυξίδα σε αυτές τις θέσεις και ελέγξτε την πρόβλεψή σας. Επαληθεύτηκε; Αν όχι ποιες ήταν οι διαφορές;

…………………………………………………………………………………………

…………………………………………………………………………………………

…………………………………………………………………………………………

…………………………………………………………………………………………

**4.** Στη Γ΄ Γυμνασίου είχατε μάθει ότι ο χώρος μέσα στον οποίο ασκούνται μαγνητικές δυνάμεις ονομάζεται μαγνητικό πεδίο. Είναι τέτοιος ο χώρος γύρω από το μαγνήτη; …………………………………………………………………………………………

 $\mathcal{L}^{\text{max}}$ 

………………………………………………………………………………………… …………………………………………………………………………………………

ΕΚΦΕ Αμπελοκήπων –Αθ. Βελέντζας

**5.** Αν είχατε ένα πολύ μεγάλο αριθμό μικρών πυξίδων γύρω από το μαγνήτη θα είχαν όλες τον ίδιο προσανατολισμό; Ναι ή όχι και γιατί;

. The same state of the state of the state of the state of the state of the state of the state of the state of the state of the state of the state of the state of the state of the state of the state of the state of the st

………………………………………………………………………………………… …………………………………………………………………………………………

…………………………………………………………………………………………

Στην συνέχεια πατήστε την «προβολή πεδίου» ώστε να προστεθούν οι πυξίδες και να έχετε μια οπτικοποίηση του πεδίου.

**6.** Μετακινήστε το μαγνήτη σε διάφορες διευθύνσεις. Κατά τη μετακίνηση του μαγνήτη μεταβάλλεται το πεδίο στη θέση που βρίσκεται η πυξίδα;

………………………………………………………………………………………… …………………………………………………………………………………………

**7.** Μεταβείτε στην καρτέλα «κινούμενο πηνίο». Επιλέξτε μόνο «προβολή πεδίου» και «προβολή ηλεκτρονίων» και ως δείκτη τη λάμπα. Πλησιάστε γρήγορα το μαγνήτη στο πηνίο μέχρι ο πόλος Ν να φτάσει στο κέντρο του πηνίου. Στη συνέχεια επαναφέρετε με γρήγορη κίνηση το μαγνήτη στην αρχική του θέση. Συμπληρώστε τα κενά με ΝΑΙ ή ΟΧΙ.

Α) Η λάμπα φώτισε όταν ο μαγνήτης: Πλησίαζε στο πηνίο ……. Παρέμεινε ακίνητος …… Απομακρυνόταν από το πηνίο ……

Β) Το μαγνητικό πεδίο στην περιοχή του πηνίου μεταβαλλόταν όταν ο μαγνήτης: Ήταν ακίνητος …… Πλησίαζε στο πηνίο ….. Απομακρυνόταν από το πηνίο …..

**8.** Μετακινείστε τώρα γρήγορα το πηνίο προς το μαγνήτη μέχρι το κέντρο του να βρεθεί στον πόλο Ν. Στη συνέχεια επαναφέρετε γρήγορα το πηνίο στην αρχική του θέση.

Συμπληρώστε τα κενά με ΝΑΙ ή ΟΧΙ.

Α) Η λάμπα φώτισε όταν το πηνίο: Πλησίαζε στο μαγνήτη……. Παρέμεινε ακίνητο …… Απομακρυνόταν από το μαγνήτη ……

Β) Το μαγνητικό πεδίο στην περιοχή του πηνίου μεταβαλλόταν όταν αυτό: Ήταν ακίνητο …… Πλησίαζε στο μαγνήτη ….. Απομακρυνόταν από το μαγνήτη …..

ΕΚΦΕ Αμπελοκήπων –Αθ. Βελέντζας

**9.** Συμπληρώστε την πρόταση: Παρατηρήσαμε ότι η λάμπα φώτιζε (δηλαδή είχαμε ηλεκτρικό ρεύμα στο κύκλωμα του πηνίου) κάθε φορά που ………………………….. …………………………………………………………………………………………..

…………………………………………………………………………………………..

**10.** Επαναλάβετε τη διαδικασία μετακίνησης του μαγνήτη προς το πηνίο και αντίστροφα με διαφορετικές ταχύτητες και παρατηρείστε τη φωτεινότητα της λάμπας. Στη συνέχεια αντιστοιχίστε τα Α, Β ,Γ με τα α, β, γ. (Συντομογραφία ΜΠ = μαγνητικό πεδίο και ΗΡ = ηλεκτρικό ρεύμα)

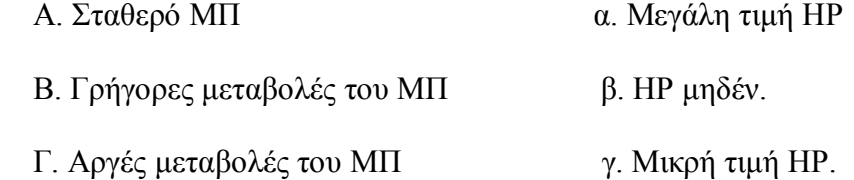

**11.** Πλησιάστε το μαγνήτη με τον πόλο Ν προς το πηνίο και στη συνέχεια να τον απομακρύνετε προς την αρχική θέση παρακολουθώντας την κίνηση των ηλεκτρονίων. Στη συνέχεια επιλέξτε «αντιστροφή πολικότητας». Πλησιάστε τον μαγνήτη με τον πόλο S στο πηνίο και στη συνέχεια να τον απομακρύνετε προς την αρχική θέση παρακολουθώντας την κίνηση των ηλεκτρονίων. Συμπληρώστε τον παρακάτω πίνακα βάζοντας (+) όταν η φορά κίνησης των ηλεκτρονίων είναι όπως αυτή των δεικτών του ρολογιού και (-) στην αντίθετη περίπτωση.

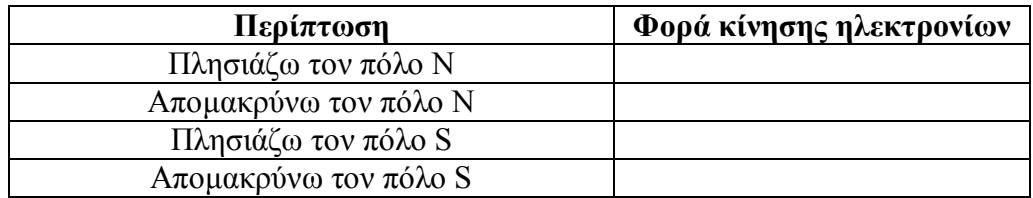

Τι συμπέρασμα βγάζετε;

………………………………………………………………………………………… ………………………………………………………………………………………… ………………………………………………………………………………………… …………………………………………………………………………………………

**12.** Πλησιάστε το μαγνήτη στο πηνίο ώστε ο ένας πόλος να απέχει λίγο από το κέντρο του πηνίου και αρχίστε να ταλαντώνετε με μικρές ταλαντώσεις γρήγορα αριστερά δεξιά το μαγνήτη. Μπορείτε να πετύχετε να είναι σχεδόν πάντα η λάμπα αναμμένη;

………………………………………………………………………………………… …………………………………………………………………………………………

**13.** Αν θέλατε να κατασκευάσετε μια «γεννήτρια» ηλεκτρικού ρεύματος, κατά πόσο η προηγούμενη διαδικασία θα μπορούσε να σας βοηθήσει για να σκεφτείτε ένα τρόπο;

ΕΚΦΕ Αμπελοκήπων –Αθ. Βελέντζας

Συζητήστε και γράψτε συνοπτικά μια σκέψη για το πώς θα μπορούσε να κατασκευαστεί αυτή η «γεννήτρια».

…………………………………………………………………………………………

………………………………………………………………………………………… ………………………………………………………………………………………… ………………………………………………………………………………………… ………………………………………………………………………………………… …………………………………………………………………………………………

**14.** Μεταφερθείτε τώρα στην καρτέλα «Γεννήτρια». Αν ανοίξουμε τη βρύση θα τρέξει νερό που θα δώσει κίνηση στον τροχό, οπότε ο μαγνήτης θα αρχίσει να στρέφεται. Τι προβλέπετε η λάμπα θα ανάβει ΝΑΙ ή ΟΧΙ και ΓΙΑΤΙ;

………………………………………………………………………………………… ………………………………………………………………………………………… ………………………………………………………………………………………… …………………………………………………………………………………………

**15.** Ανοίξτε τη βρύση και παρατηρείστε για διάφορες ταχύτητες περιστροφής (ανοίγοντας περισσότερο ή λιγότερο τη βρύση) το αποτέλεσμα. Καταγράψτε τα συμπεράσματά σας.

………………………………………………………………………………………… ………………………………………………………………………………………… ………………………………………………………………………………………… …………………………………………………………………………………………

**16.** Μέχρι τώρα παρατηρήσατε περιπτώσεις όπου μεταβολές του μαγνητικού πεδίου μπορεί να δημιουργούν ηλεκτρικό ρεύμα. Ας προβληματιστούμε και για το αντίθετο, δηλαδή, το ηλεκτρικό ρεύμα δημιουργεί μαγνητικό πεδίο; Γνωρίζετε κάτι; Αν όχι τι πιστεύετε;

 $\mathcal{L}^{\text{max}}$ ………………………………………………………………………………………… …………………………………………………………………………………………

**17.** Επιλέξτε τώρα την καρτέλα «Ηλεκτρομαγνήτης», όπου με τη βοήθεια μπαταρίας μπορώ να έχω ηλεκτρικό ρεύμα σε πηνίο. Ρυθμίστε: DC, μπαταρία αρχικά σε 0V και προβολή μόνο πυξίδας και ηλεκτρονίων. Μετακινείστε την πυξίδα ώστε να διαπιστώσετε αν γύρω από το μαγνήτη έχετε ΜΠ. Τι διαπιστώσατε;

………………………………………………………………………………………… …………………………………………………………………………………………

**18.** Στη συνέχεια τροφοδοτείστε με 5V και μετακινείστε την πυξίδα ώστε να διαπιστώσετε αν γύρω από το μαγνήτη έχετε ΜΠ. Τι διαπιστώσατε;

…………………………………………………………………………………………

…………………………………………………………………………………………

**19.** Τι θα μπορούσατε τώρα να πείτε για τον προβληματισμό του 16 βήματος του φύλλου εργασίας;

………………………………………………………………………………………… ………………………………………………………………………………………… ………………………………………………………………………………………… …………………………………………………………………………………………

**20.** Επιλέξτε τώρα «προβολή πεδίου» και συγκρίνετε το ΜΠ του πηνίου που διαρρέεται από ρεύμα με το ΜΠ του ραβδόμορφου μαγνήτη. Έχουν ομοιότητες; Θα μπορούσαμε να ισχυριστούμε ότι όταν το πηνίο διαρρέεται από ΗΡ γίνεται ένας ΗΛΕΚΤΡΟ – ΜΑΓΝΗΤΗΣ;

 $\mathcal{L}^{\text{max}}$ ………………………………………………………………………………………… ………………………………………………………………………………………… ………………………………………………………………………………………… …………………………………………………………………………………………  $\mathcal{L}^{\text{max}}$ …………………………………………………………………………………………